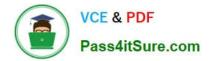

# 1Z0-1041-22<sup>Q&As</sup>

Oracle Cloud Platform Enterprise Analytics 2022 Professional

# Pass Oracle 1Z0-1041-22 Exam with 100% Guarantee

Free Download Real Questions & Answers PDF and VCE file from:

https://www.pass4itsure.com/1z0-1041-22.html

100% Passing Guarantee 100% Money Back Assurance

Following Questions and Answers are all new published by Oracle Official Exam Center

Instant Download After Purchase

100% Money Back Guarantee

- 😳 365 Days Free Update
- 800,000+ Satisfied Customers

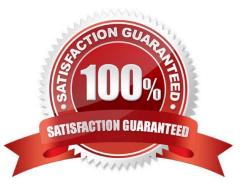

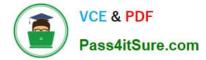

# **QUESTION 1**

Which are the steps to upload the wallet to set up a connection with OAC?

A. -Go to the oracle website and sign in

-Download the wallet.zip

-Proceed without Virus scan.

-Use this zip file to upload it in DV console.

-Upload it.

B. - Go to the oracle website and sign in

-Click over the hamburger menu icon.

-Select Console.

-

**Click connections** 

-

Click over the top-right hamburger icon.

-Proceed without Virus scan.

-Choose wallet.sso

-Upload it.

C. - Go to the url/dv/ui

-Click over the hamburger menu icon.

-Select connections

-Click over the top-right hamburger icon.

-Proceed without Virus scan.

-Choose wallet.zip

-Upload it.

D. - Go to the url/dv/ui

-Click over the hamburger menu icon.

-Select Console.

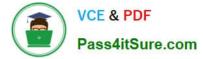

#### Click connections

| Click over the top-right | hamburger icon. |
|--------------------------|-----------------|
|--------------------------|-----------------|

-Proceed without Virus scan.

-Choose wallet.sso

-Upload it.

E. -Go to the url/dv/ui

-Click over the hamburger menu icon.

-Select Console.

**Click connections** 

-

Click over the top-right hamburger icon.

-Proceed without Virus scan.

-Choose wallet.zip

-Upload it.

Correct Answer: D

# **QUESTION 2**

The extensive palette of visualization options delivered with Oracle Analytics Cloud can be extended with custom plugins. What option is false about implementing custom visualization plugins?

A. The bicreateplugin script, provided with Oracle Analytics Cloud, can be used to create a skeleton visualization to facilitate custom development.

B. Oracle Analytics Cloud provides a Software Development Kit (SDK) to enable builds of custom plugins.

C. To be implemented, custom plugins must be deployed in the Bi\_HOME\Analytics\src\customVi2 directory and BI Services need to be restarted.

D. Plugins for rendering sophisticated visuals can be downloaded from the Oracle Data Visualization Library.

Correct Answer: C

## **QUESTION 3**

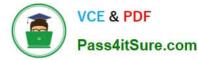

You\\'ve created a machine learning model and investigated how accurate it is. How should you use it in Oracle Analytics Cloud?

- A. Use a data flow with a Commit Model step and save as a new data set.
- B. Create a custom calculation based on a related formula.
- C. Use a data flow with an Apply Model step and save as a new data set.
- D. Embed the model into a data flow sequence.
- E. Create a data flow with a cumulative value prediction.

Correct Answer: C

#### **QUESTION 4**

What statement is false regarding how Data Flow Sequences can be configured?

A. Sequences can be configured to fork multiple Data Flows to be run in parallel so as to complete data preparation more quickly than running flows serially.

B. Data Set prepare execution can be encapsulated by embedding Sequences inside of other Sequences.

C. To remove an item from a Sequence, click the Action menu icon at the far right of the line upon which the item is found and then select Remove from the drop-down menu,

D. To change the order of an item in the Sequence, the item can be selected by clicking it and dragging it up or down. It will be placed immediately below the highlighted item.

Correct Answer: A

## **QUESTION 5**

Which statement is true about migrating BI Content and Users?

A. You can only use the WebLogic embedded LDAP server which allows you to export everything including data visualizations, reports, dashboards, and user information and other relevant information and import them to another environment by using a WebLogic embedded LDAP server.

B. If you have Oracle Analytics Cloud services that use the WebLogic embedded LDAP server, you can only export data visualizations, reports and dashboards, and import them to another environment by using a WebLogic embedded LDAP server. User information must be exported separately.

C. You can only use the WebLogic embedded LDAP server which allows you to export data visualizations, reports, dashboards, and user Information and import them to another environment by using a WebLogic embedded LDAP server.

D. If you have Oracle Analytics Cloud services that use the WebLogic embedded LDAP server, you can export data visualizations, reports, dashboards, and user information and import them to another environment by using a WebLogic embedded LDAP server.

Correct Answer: B

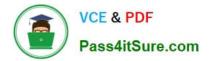

1Z0-1041-22 PDF Dumps

1Z0-1041-22 Study Guide

1Z0-1041-22 Exam Questions